**NOTE:** Before printing your exam card you will be required to evaluate all the units that you registered for that semester. You will get the following error when you try to print your exam card before completing the evaluation for all the units.

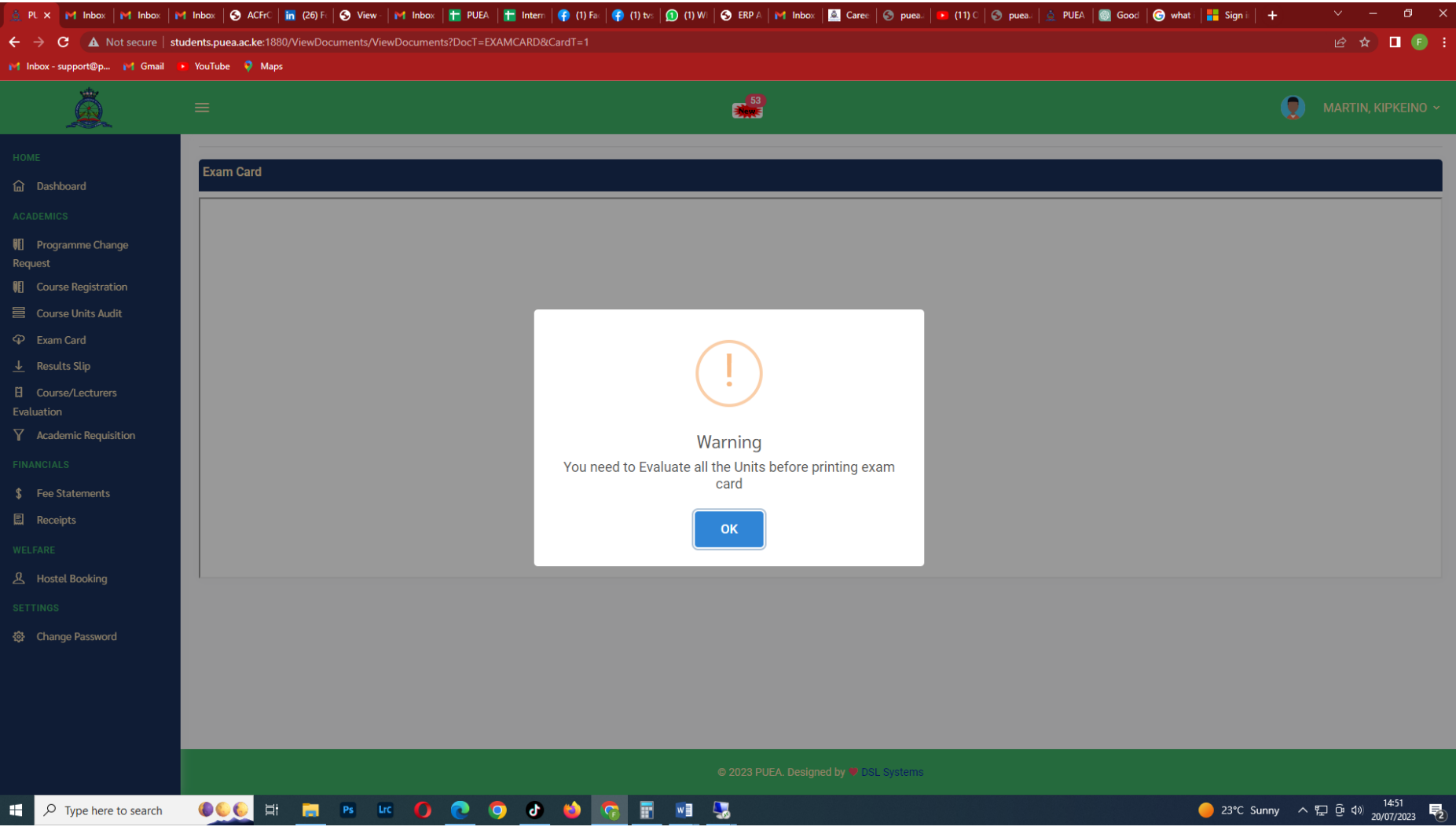

#### **To begin course/lecturers' evaluation:**

**Step 1:** Log in to your Students' portal using a browser on your PC or smartphone. To access the course evaluation page, **click on the Course/Lecturers Evaluation button** located on the menu that appears on the left side of the portal.

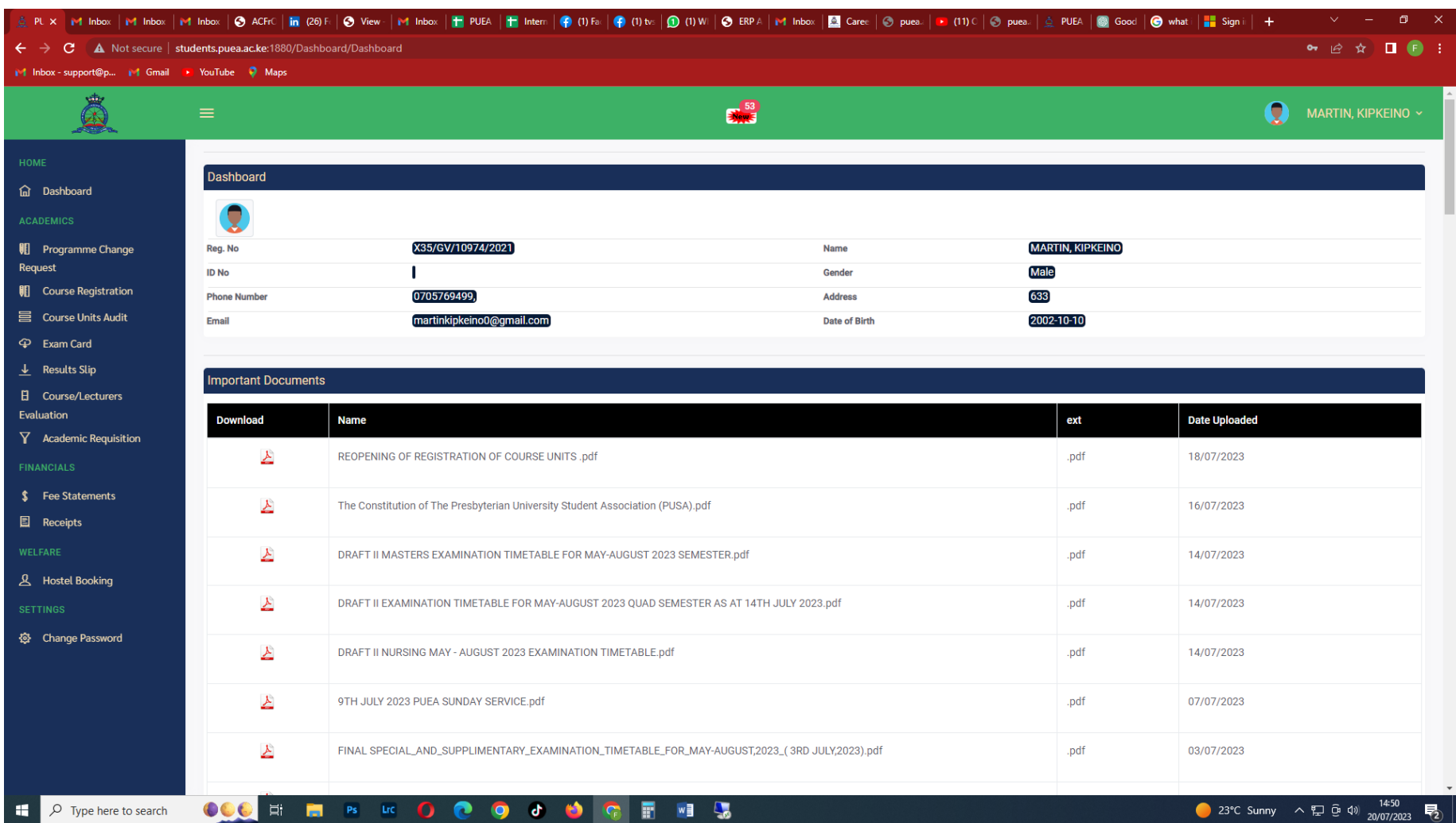

Step 2: On the page that appears, All the units that you are supposed to evaluate will be listed. Click on the Evaluate button of each unit to start evaluating.

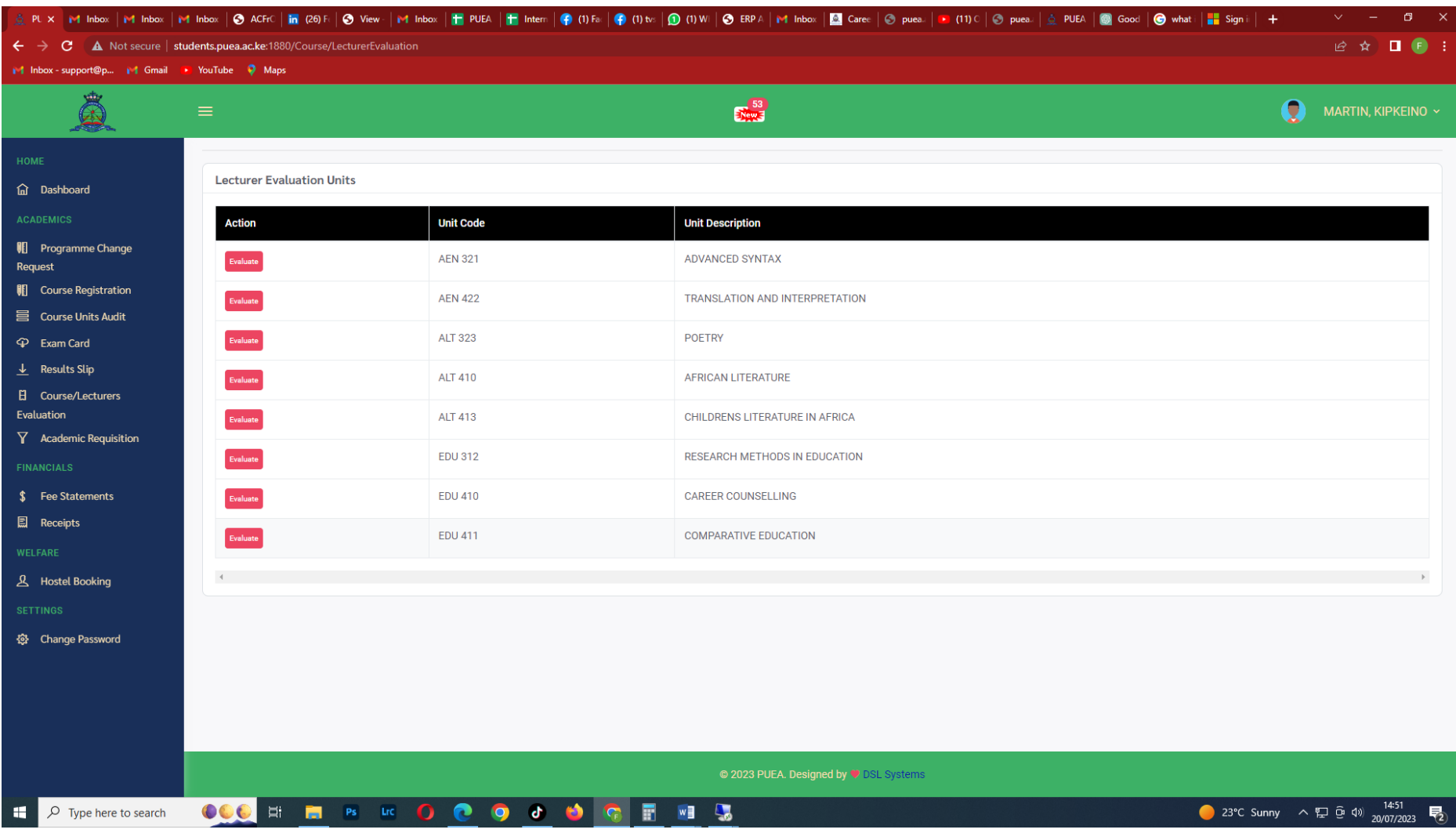

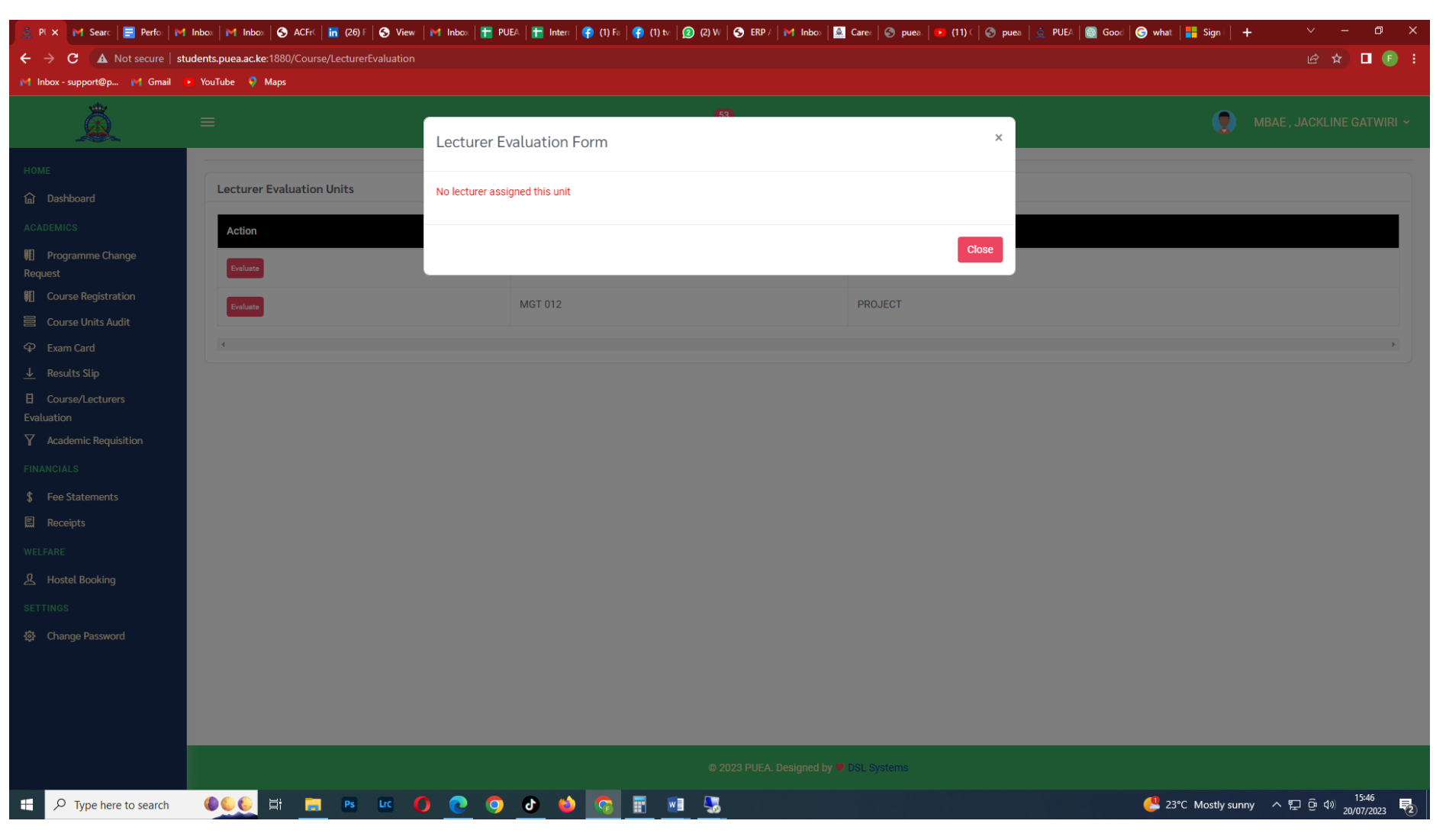

**Note:** If you find the below error, this means that the specific unit is not allocated to a specific lecturer. Contact your Head of Department for assistance.

**Step 3**: A questionnaire will appear asking you to evaluate that particular unit. Answer the questions as honestly as possible.

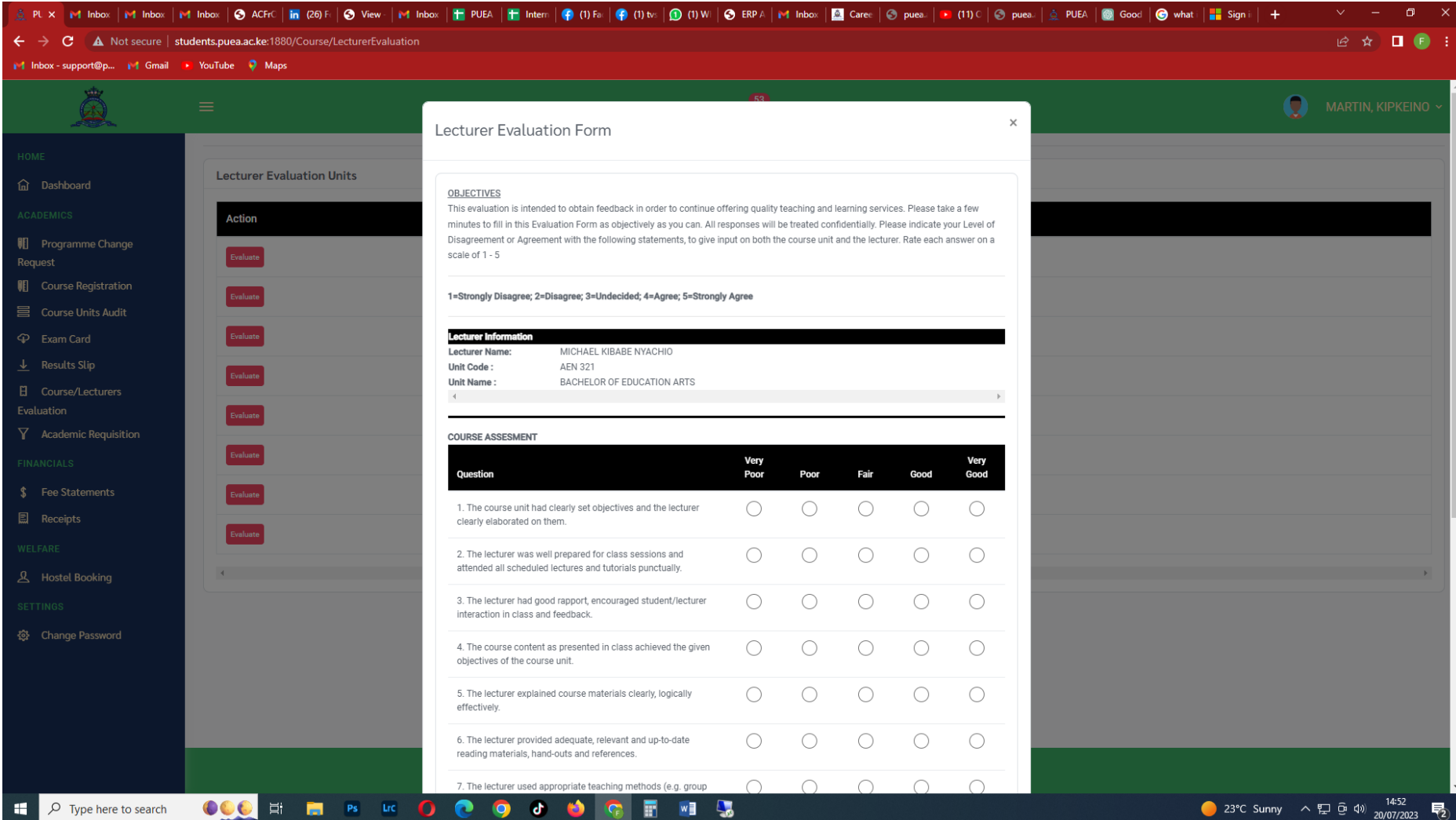

**Step 4:** When you are done answering all the questions, click on the Complete Evaluation button

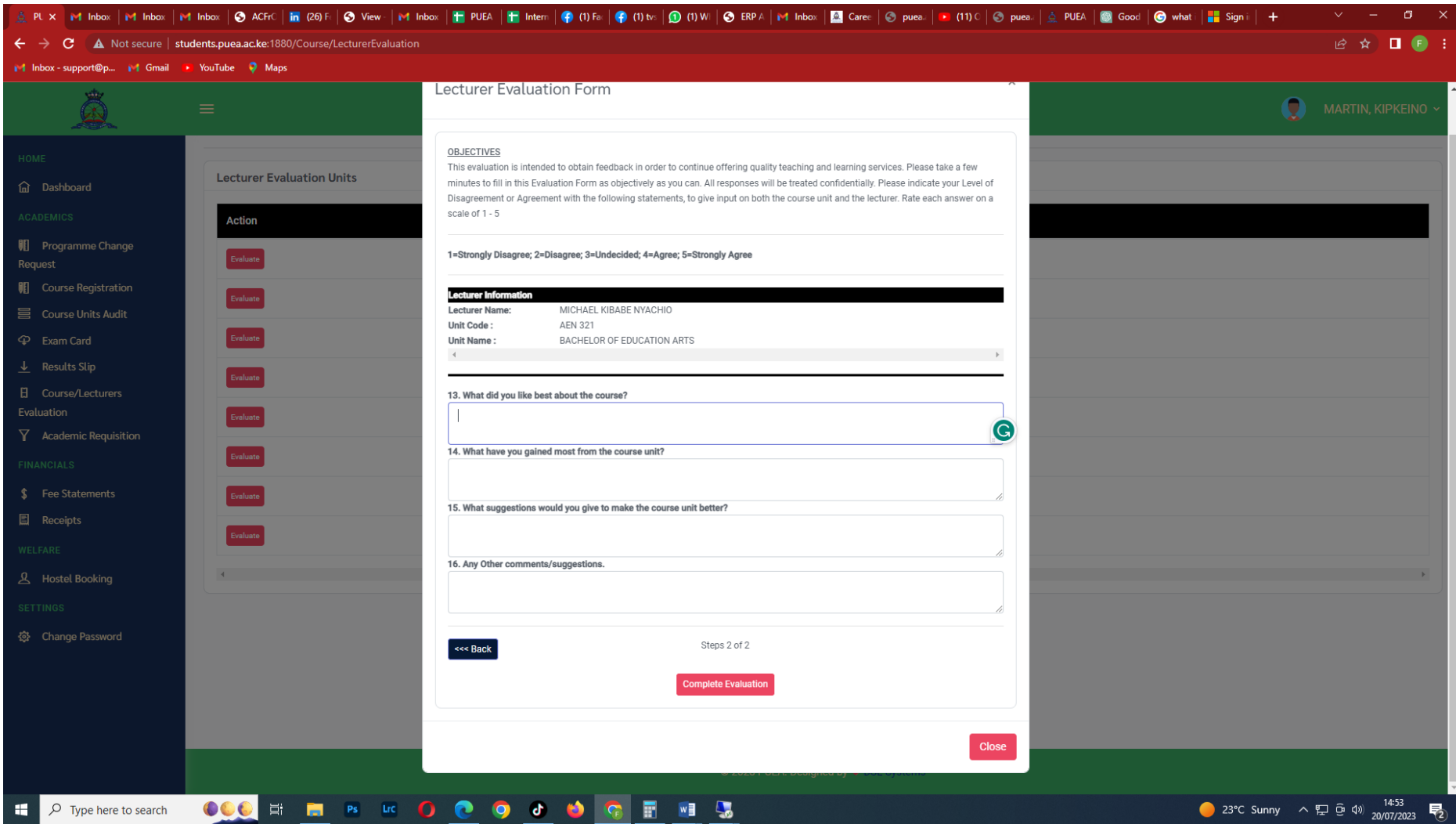

**Step 5:** You will receive a success message indicating that you have evaluated the unit. Click on the OK button.

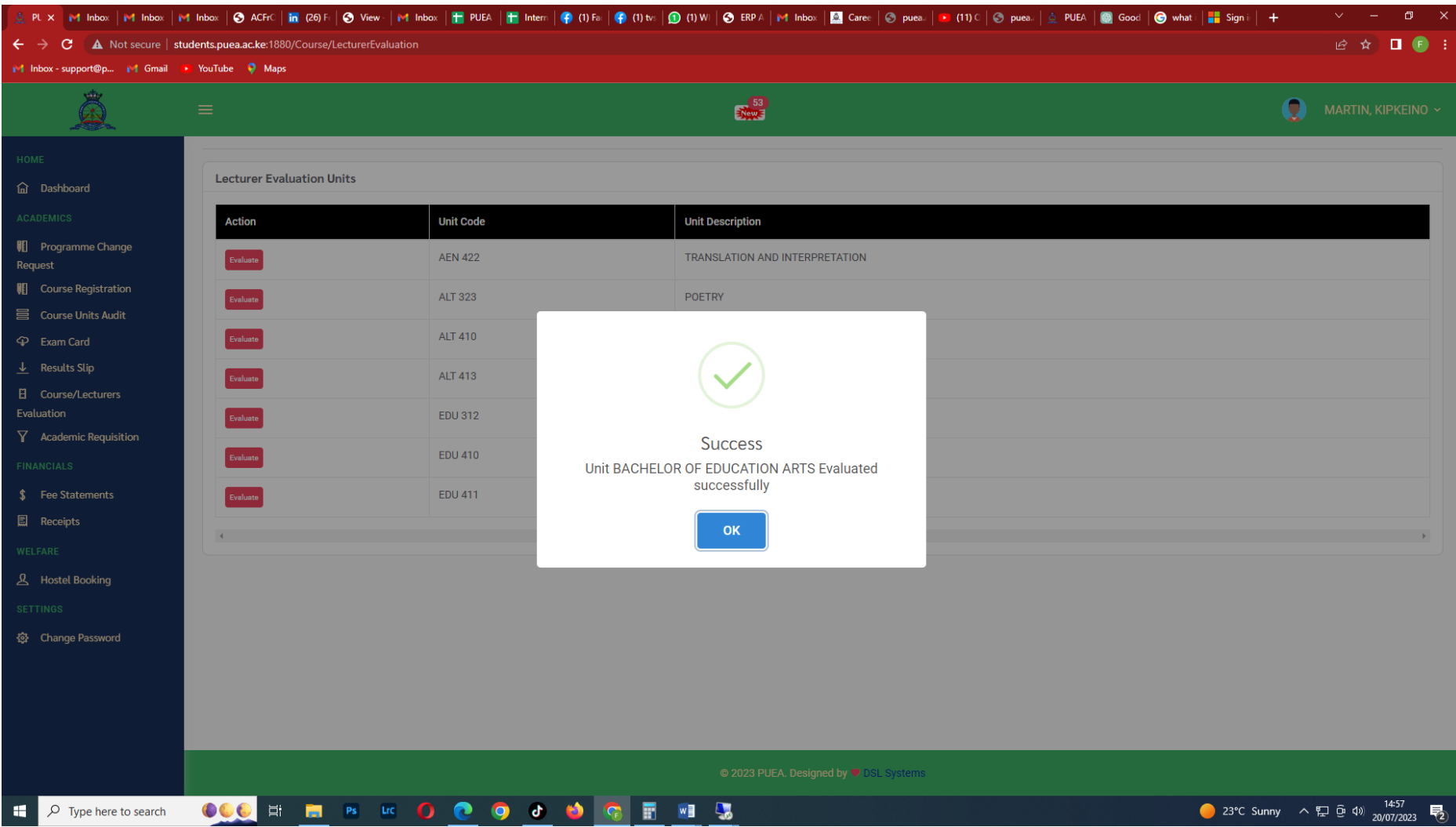

**Step 6:** Proceed to evaluate the rest of the units by following the previous steps. When you are done evaluating a unit, the specific unit will automatically disappear from the list. Ensure you evaluate all the units successfully.

in Inbox |in Inbox |en Inbox |⊙ ACFC | <mark>in</mark> (26) Fi |⊙ View - |in Inbox | in Inbox | in Intern | @ (t) Fa | @ (t) to |⊙ (t) W |⊙ ERPA |in Inbox | ⊠ Care |⊙ pues | a (t) C |⊙ pues | ≙ PUEA | © Good | ⊙ what | and Sign i |  $\sigma$   $\times$ **B ☆ 口 ● : e** A Not secure | students.puea.ac.ke:1880/Course/LecturerEvaluatio 1 Inbox - support@p... 1 | Gmail | 3 YouTube 9 Maps Â  $\frac{53}{24}$  $\mathbf \Omega$ MARTIN, KIPKEINO ~ **Lecturer Evaluation Units 命** Dashboard **Action Unit Code Unit Description Ill** Programme Change **AEN 422** TRANSLATION AND INTERPRETATION Request **III** Course Registration **ALT 323** POETRY 目 Course Units Audit **ALT 410** AFRICAN LITERATURE  $\Phi$  Exam Card  $\downarrow$  Results Slip **ALT 413** CHILDRENS LITERATURE IN AFRICA **EDU 312** RESEARCH METHODS IN EDUCATION  $\nabla$  Academic Requisition **CAREER COUNSELLING EDU 410** \$ Fee Statements **EDU 411 COMPARATIVE EDUCATION 国** Receipts **A** Hostel Booking 登 Change Password © 2023 PUEA. Designed by ♥ DSL Systems udents.puea.ac.ke:1880/Course/LecturerEvaluation# 23°C Sunny  $\land$   $\frac{14.57}{20/07/2023}$ **OCCERSKOOOOOORENS**  $\circ$  Type here to search ÷

When there are no more units to evaluate, proceed to print your exam card as you would normally do.